Nivel **Primaria**<br>• Área/materia **Multidisciplinar** 

### **Francisco Daniel Sánchez Vázquez**

**20 Descripción** 

#### **¿Quién es este MAESTRO, con mayúsculas?**

Se llama Francisco Daniel Sánchez Vázquez, trabaja de maestro desde el año 1980 y actualmente está destinado en el CEIP Príncipe Felipe de Motril (Granada). A lo largo de estos años ha impartido la EGB en su segunda etapa como especialista en Filología Francesa y en la primera etapa como maestro generalista. Al comenzar la LOGSE impartió clases en el Primer Ciclo de la ESO de Lengu[a Castellana y Literatu](http://ceipprincipefelipe.net/)ra y Francés y actualmente trabaja en Educación Primaria.

Es Coordinador TIC de su centro y también lo fue del Plan Alhambra (de 1990 a 1992). De igual modo ha pasado, a lo largo de su carrera profesional, por la dirección de un centro y actualmente desempeña labores de Secretaría.

También se he dedicado, y lo sigue haciendo, a impartir cursos, ponencias y talleres sobre informática educativa así como ha desarrollado diferentes aplicaciones didácticas informáticas, tanto de uso administrativo, como curricular a lo largo de los últimos 23 años de vida profesional, obteniendo algunos premios y reconocimientos.

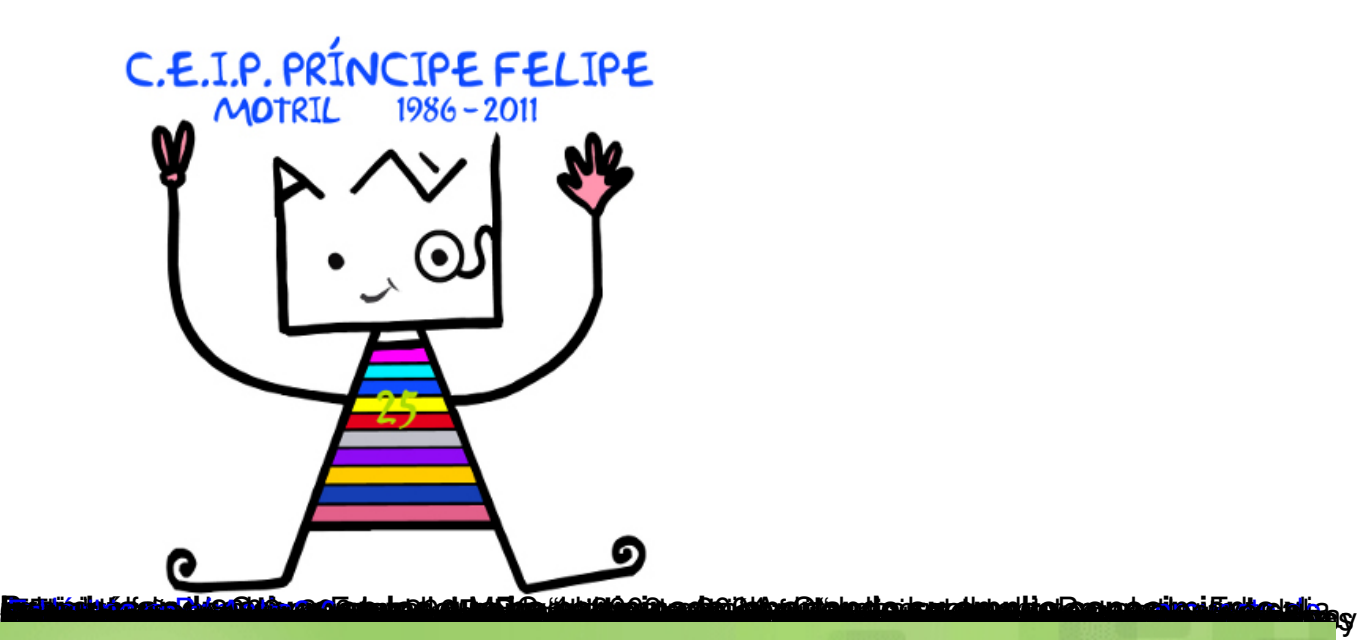

# Informática Educativa Isla&Sam

## **O** martes, noviembre 01, 2011

# Una experiencia de aula: la entrevista

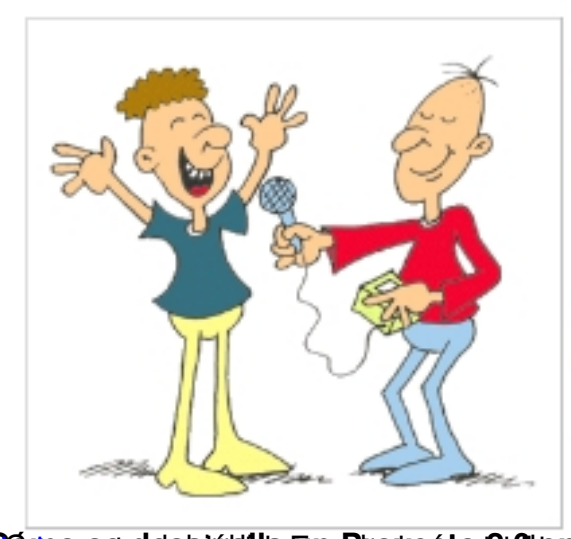

Hace una semana di a conocer a través de Twitter el trabajo, La Entrevista, que estábamos terminando en el curso sexto de primaria del CEIP Príncipe Felipe de Motril. Como quiera que ya lo hemos acabado, quiero relatar con más detalle su evolución.

**TANK AND A BUILDING AND A BUILDING A BUILDING A BUILDING A BUILDING A BUILDING A BUILDING A BUILDING A BUILDING** 

j

 - Torres - El j **Agua** 

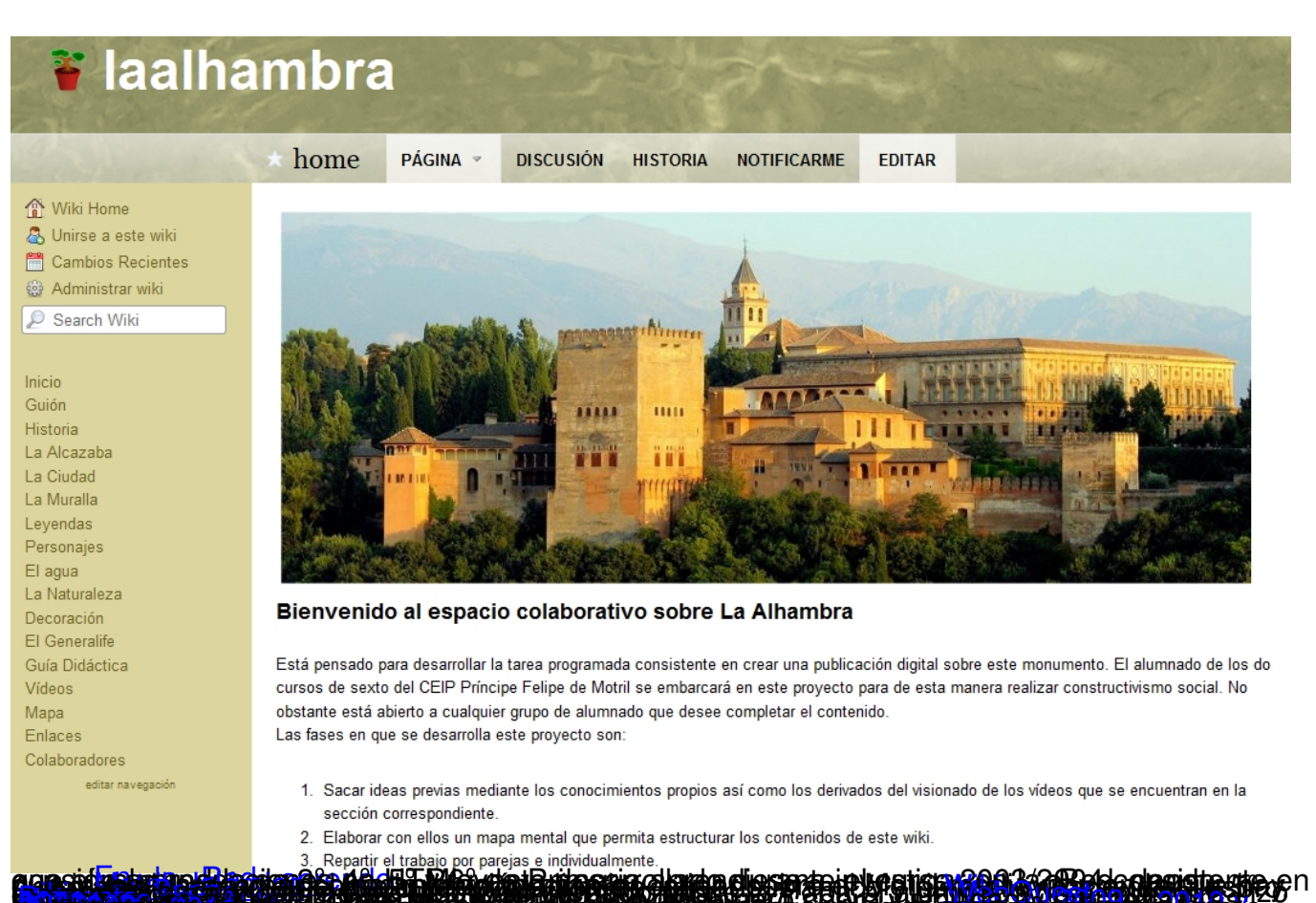

agestifik blut borblandig og det det by for det Britageva alsum gljesman in kagtisma en avar pridseperidigene p<br>Det av 1999 i 1999 og det av 1999 i 1999 i 1999 og det av 1999 i 1999 i 1999 i 1999 og det av 1999 i 1999 i 19 wiki2010 y 2011 WebQuest , cree una wiki ( panela , trapiches , la monda ) sobre este producto. visitas del alumnado de 5º y 6º de Primaria. Consta de una la que el alumnado va vertiendo conocimiento. 2. Entre las **aplicaciones** . Proyecto de centro en el que se va recreando el recinto nazarí a lo largo de las desarrolladas que tienen visibilidad en la Red citar: web y una wiki en Conocimiento del Medio para Segundo Ciclo de Educación Primaria". - Proyecto Costa 21 - La desarrollado en equipo para ofrecer "11 unidades didácticas de en la Costa Granadina para el trabajo del alumnado de Segundo y Tercer Ciclo de Primaria. - El Charca Río Guadalfeo de Suárez . Web en la que se ofrece información sobre este humedal de Motril, afluentes y la flora y fauna que vive a lo largo de su recorrido. Está dirigido al segundo Ciclo de Primaria. presenta por medio del conocimiento de sus torres de defensa y sus castillos. Documento de referencia para Tercer Ciclo de Primaria y Primer Ciclo de ESO. a diversos objetos de aprendizaje. Preferentemente para Tercer Ciclo de Primaria. de . Unidad didáctica experimental creada a partir de un mapa conceptual con enlaces la Costa. Por medio del río Guadalfeo es posible conocer las partes de un río, los Granadina . La estructura defensiva de la Costa Granadina se que versa sobre el tema curricular correspondiente Premiado por la Consejería de Educación de la Junta de Andalucía La - ElEuro - La Alhambra Materia . Unidad didáctica para ayudar al alumnado en la adaptación a la nueva moneda. . Unidad didáctica basada en una Caza del Tesoro para alumnado de 5º curso y por la Consejería de Educación de la Junta de Andalucía **Vídeos sobre el trabajo en las aulas digitales del CEIP Príncipe Felipe de Motril.** . Web sobre el monumento nazarí que ayuda a la visita del mismo. Premiado - Ultraportátiles en el aula. Tic y Aprendizaje. Canal Youtube del CEIP Príncipe Felipe **Presentaciones sobre su manera de trabajar en el aula, en distintos eventos educativos.** - Congreso Escuela 2.0 en Zaragoza **Estrategias de aprendizaje en la Escuela 2.0**[-](http://lapapa.wikispaces.com/) [Facul](http://www.proyectohormiga.org/udidac/motril_islamico/index.htm)[ta](http://www.proyectohormiga.org/udidac/lapapa/)[d de Ci](http://www.proyectohormiga.org/udidac/motril_islamico/index.htm)[encias d](http://www.juntadeandalucia.es/averroes/cppfelipe/pagalum/pagalum2.htm)e la Educación. Escuela de Magisterio [ón -](http://lapapa.wikispaces.com/) [Ex](http://www.proyectohormiga.org/udidac/lapapa/)[pe](http://www.proyectohormiga.org/udidac/motril_islamico/index.htm)[rien](http://www.proyectohormiga.org/udidac/lapapa/)[cia "La](http://www.proyectohormiga.org/udidac/motril_islamico/index.htm) [Papa"](http://www.juntadeandalucia.es/averroes/cppfelipe/pagalum/pagalum2.htm) en el congreso Internet en el Aula, Gran[ada:](http://mutrayil.wikispaces.com/) [Pre](http://www.proyectohormiga.org/udidac/lapapa/)[s](http://www.proyectohormiga.org/udidac/motril_islamico/index.htm)[enta](http://www.proyectohormiga.org/udidac/lapapa/)[ción s](http://www.proyectohormiga.org/udidac/motril_islamico/index.htm)[obre M](http://www.juntadeandalucia.es/averroes/cppfelipe/pagalum/pagalum2.htm)utrayil, Motril Islámico para premio Impu[l](http://mutrayil.wikispaces.com/)[s Vídeo](http://www.proyectohormiga.org/udidac/lapapa/) y Presentaci **Conclusión.** [profe](http://ceipprincipefelipe.net/blogs/sierradeljaral/)[sional como hu](http://sextoenlaweb.blogspot.com/)mano, y [aún](http://ceipprincipefelipe.net/blogs/sierradeljaral/) [más si cabe, el](http://sextoenlaweb.blogspot.com/) valor de cada una de las letras que forman la palabra **MAESTRO** [. Desde la Profesionale](http://ceipprincipefelipe.net/blogs/alumnado/)s como Daniel, a quien admiro enormemente tanto desde el pu[nto de](http://sextoenlaweb.blogspot.com/) vista **Red de Buenas PrácTICas 2.0** de quien aprendo a diario , dignifican, engrandecen y [amplific](http://ceipprincipefelipe.net/blogs/sierradeljaral/)an, Daniel Sánchez Vázquez por su modelo de incorporación de las TIC en la práctica educativa, [al mismo tiempo](http://sierradeljaral2010.wikispaces.com/Men%C3%BA+de+quinto) [que agr](http://www.juntadeandalucia.es/averroes/%7E18007034/tic/activ/azucar/)adecemos su co[laborac](http://panela.wikispaces.com/)ió[n para la e](http://trapiches.wikispaces.com/)l[aboración](http://lamonda.wikispaces.com/) d[e est](http://www.juntadeandalucia.es/averroes/recursos_informaticos/andared01/alhambra/index.htm)e artícu[lo, a](http://laalhambra.wikispaces.com/)sí [como por compa](http://sierradeljaral2010.wikispaces.com/Men%C3%BA+de+quinto)[rtir su co](http://www.juntadeandalucia.es/averroes/%7E18007034/tic/activ/azucar/)nocimiento, exp[eriencia](http://panela.wikispaces.com/) [y extraordi](http://trapiches.wikispaces.com/)n[aria mane](http://lamonda.wikispaces.com/)ra [de h](http://www.juntadeandalucia.es/averroes/recursos_informaticos/andared01/alhambra/index.htm)acer E[scue](http://laalhambra.wikispaces.com/)la 2.0[trasla](http://panela.wikispaces.com/)d[amos nue](http://trapiches.wikispaces.com/)st[ra más sin](http://lamonda.wikispaces.com/)c[era f](http://www.juntadeandalucia.es/averroes/recursos_informaticos/andared01/alhambra/index.htm)elicitaci[ón a](http://laalhambra.wikispaces.com/)